# **Version Update Notice**

# **Loan Accounting System for Windows**

# **2012-2015**

# **Version 1.5**

# **Summary**

Version 1.5 of the Loan Accounting System for Windows contains enhancements to a number of processes. Most of these enhancements have been requested by one or more of our current customers to increase the functionality of our current version.

ALS will perform the installation of Version 1.5. Data files will need to be converted prior to user access. ALS will perform the conversion process also. The conversion can be done remotely or in conjunction with a training session to familiarize the users with the new features and changes.

The following release information covers the majority of software enhancements and revisions. Other minor changes may be included in the update.

# *Added Features and Highlights*

*The following highlights the most significant changes from our ALS Loan Accounting and Management for Windows version 1.0 to version 1.5. Following the highlights section is a detailed description of all of the changes by category.* 

*\*\*\*\*\*New Module Available (9/11)\*\*\*\*\* We have a new module available that creates the NACHA file to pull one time and recurring payments for ACH customers and one time payments for accounts setup for deficiency billing. Includes a feature to refund, cancel or delete scheduled ACH payments. Please contact a customer support rep. if you are interested in purchasing this module.* 

*\*\*\*\*\*New Module Available (2/10)\*\*\*\*\* We have a new module available that adds the ability to e-mail invoices and late notices to your customers. Please contact a customer support rep. if you are interested in purchasing this module.* 

 *\*\*\*\*\*ADDED FEATURE (11/09)\*\*\*\*\* Ability to access ALS Imaging and File Docs from the loan system. These new products allow you to scan images and file them in a document directory easily accessed through your loan system. Please contact a customer support rep. or checkout our website for more information.* 

```
 *****ADDED FEATURE (2/10)***** Access loan history while in the payment 
                      entry screen.
```
 **\*\*\*\*\*ADDED FEATURE (10/07)\*\*\*\*\* Posting Journal Detail Report** 

**\*\*\*\*\*ADDED FEATURE (2/08)\*\*\*\*\* Update Title Information Screen** 

**\*\*\*\*\*ADDED FEATURE (4/11)\*\*\*\*\* Print receipts on payment entry** 

**\*\*\*\*\*ADDED FEATURE(4/11)\*\*\*\*\* Choose payment type and add user notes to Payments** 

**\*\*\*\*\*ADDED FEATURE (11/14)\*\*\*\*\* Collections module includes a new "collections by worklist" option** 

**\*\*\*\*\*ADDED FEATURE (10/13)\*\*\*\*\* New Write-Off Report** 

- **Comma Delimited File created with delinquency report. (2/10)**
- **Comma Delimited File created with the credit A/R report. (6/08)**
- **Comma Delimited File created with the trial balance report. (10/06)**
- **Comma Delimited File created with the notes payable report. (8/13)**
- **Comma Delimited File created with the line item edit list. (1/15)**
- **Comma Delimited File created with the open line item status report. (1/15)**
- **Added copy/paste feature to all tracking and remarks screens. (2/12)**
- **Automated loan redemption. (2/08)**
- **Increased size of history description. (3/04)**
- **Added weekly and bi-weekly payment options by request only. (9/06)**
- **Plain paper delinquency notices. (5/06)**
- **Plain paper line item invoices. (2/12)**
- **Plain paper coupons. (6/12)**
- **Added a title information update screen, accessible from the title remarks screen and the title tracking menu. (2/08)**
- **Added a "next" button on account lookup screens to increase the speed of lookups. (2/10)**
- **Ability to enter the cycle date for daily, monthly and year end cycles. (8/05)**
- **Added the ability to enter the Date of First Delinquency (DOFD) to the termination screens. (5/10)**

# *System Wide Enhancements*

Added a message if a parsed name is incomplete. Message will appear if either the first or last name field is left blank. (5/06)

Customer's names now print in first, middle, last name order on invoices, labels, late notices and insurance letters. (2/10)

Added a "next" button on account lookup screens to increase the speed of lookups. (2/10)

Added a Copy/Paste button to all remarks screens (Collections, Title, Insurance and General Remarks) which allows you to highlight and copy customer and guarantor information from the screen. Also includes driver information if different than the customer.  $(2/12)$ 

Added options for memo writer to print memo or letter addressed to the customer. (2/08)

G/L Interface Files have been moved to a special directory and are kept for one year. The file names were also changed so they will not get overwritten when more than one cycle is run on the same day.  $(4/12)$ 

 Do not allow the next payment due date to calculate past the maturity date. (5/12)

# **Loan Processing**

#### *Loan Data Entry*

#### *New Loan Input*

Added ability to enter a check number even if you choose A/P for disbursement to dealer. (2/10)

Added weekly and bi-weekly payment options by request only. (9/06)

Allow late day of up to 15 for weekly payment loans. (8/13)

Allow term greater than 255 for weekly payment loans. (7/13)

#### *Miscellaneous*

#### *Demographic Data*

Added customer social security number under customer information and driver information. If social security number for driver is the same as customer it will automatically fill in when you enter through the field. (10/05)

VIN – all lowercase letters automatically change to uppercase when entered. (5/09)

#### *Guarantor Information Input*

If a loan is marked that there is no guarantor/co-maker, the guarantor/comaker input screen will not automatically come up during initial loan input. (6/06)

#### *Insurance Information Input*

Added loan status to the insurance input screen. (2/10)

Added the ability to exclude specific loans from being updated with the master fleet insurance information during the cycle process. (9/06)

#### *Print Amortization Schedule*

Added a book amortization for pre-computed loans. (10/13)

#### *Reprint Disbursements*

Added the ability to reprint inventory charge off disbursements.  $(1/13)$ 

#### *Note Processing*

*Note: When concurrent loans reduce to zero the payoff date is automatically set to the current cycle date.* (7/14)

#### *Loan Terminations*

### *Terminate/Inventory*

Added the maturity date to the screen. (2/10)

Added the type of "write-off" for terminations. (10/13)

If write-off is selected deficiency amount will be zeroed. (10/13)

Added the ability to enter the Date of First Delinquency (DOFD) to the termination screens. If you have the credit bureau processing module, a DOFD is required if you are placing the asset in inventory with an inventory code of (4) Repossession or (5) Voluntary Repossession. We also now check for DOFD if the following credit bureau status codes are used 61-65, 71, 78, 80, 82-84, 88, 89, 93-97. (05/10)

Added a warning message if the loan you are terminating was boarded within 35 days of the current system date. (8/15)

#### *Loan Redemption*

Process has been modified to perform redemption automatically going forward. Any loans currently in an off-loan status will need to be redeemed manually. (2/08)

### *Inventory Charge Off*

Added a disbursement printout to show general ledger entries made with the charge off.  $(1/13)$ 

### *Change Loan Information*

#### *Change Sales Tax by State*

Added a warning to remind the user that all other users must be logged off of ALS when using this function. (12/07)

### *Change Miscellaneous*

Added the ability to change the boarding date of the loan. (8/15)

# **Transaction Processing**

### *Payment Entry (Regular and Fleet Payments)*

Added the ability to access the loan history while in the payment entry screen. (2/10)

Added the ability to make an additional principal only payment. Available by request. (1/07)

Removed double messages for non-standard payments. (2/10)

Added the ability to print receipts on payment entry. (4/11)

Added the ability to choose payment type and add user notes to payments. (4/11)

# **Inquiries**

### *Financial Inquiries*

### *Loan Status Inquiry*

Minor changes to appearance of screen. (4/06)

Added MTD and YTD principal and interest paid for TRM/INV/SLD loans. (4/14)

# *Loan History*

Added loan status to title bar. (11/09)

Increased description field size. (4/07)

*Quote Payoff*  Now allows a quote of zero. (5/14)

### *Fleet Receivables Inquiry*

Added DBA line to screen and printout (3/08)

### *Fleet Status*

Added DBA line to screen and printout (3/08)

# **Reports**

### *Transaction Reports*

### **\*\*New Feature\*\***

### *Posting Journal Detail Report*

Pull posting journal information by loan number, by G/L account, by transaction type and specified date range. This is will only work for posting journals that have been created after the software update was installed.  $(10/07)$ 

### *Open Line Item Report*

Comma delimited file is created with report. (1/15)

#### *Line Item Edit List*

If included in the month end cycle process this report will clear all items in the list. You must submit a request to add this report to your month end cycle process. (4/10)

Comma delimited file is created with report. (1/15)

#### *Financial Reports*

#### *Trial Balance*

Comma delimited file is created with report. (10/06)

Sales tax state and sales tax code are included in the CSV output file. (10/13)

#### *Delinquency Report*

A comma-delimited file is created each time you run the delinquency report.  $(2/10)$ 

Added the ability to override the late days for the report. (2/10)

List past term loans on report if there is still a principle balance. Uses the maturity date for aging if due date is past maturity date. (10/13)

#### *Delinquency Report By Funder*

Now uses book value amounts gathered during the cycle process to create a summary page replicating the regular delinquency report summary. (6/13)

#### *Credit A/R Report*

Added options to change the number of days delinquent categories. (8/08)

Added option to include terminated accounts with deficiencies due. (8/08)

Comma delimited file is created with report. (6/08)

#### *Notes Reports*

#### *Notes Payable Report*

Comma delimited file is created with report. (8/13)

#### *Termination Reports*

#### *\*\*New Feature\*\**

#### *Write-Off Report – This report is found on the Custom Software menu*

New report to show all loans that were terminated with a termination code of "write-off". (10/13)

#### *Termination Report*

Do not include loan on report if the termination code is "write-off" (10/13)

#### *Inventory Sales Report*

Allows the selection of the actual date or effective date of sale for selecting the date range for the report. (6/12)

#### *Marketing Rep. Reports*

#### *New Loans by Rep*

Changed credit score on report to allow all digits of credit bureau score. (2/10)

#### *Tracking Reports*

#### *Missing Title Status Report*

Now includes equipment loans (2/11)

#### *Insurance Status Report*

Now uses drop down selection instead of check boxes to make selections easier. (3/13)

#### *Special Forms*

#### *Delinquency Notice*

Plain paper option only (if you require a form please contact customer support). Custom logos can be added to the plain paper version. (5/06)

*Note: The delinquency notices now produce an .xps document for each notice that is created and they are stored on your server. These files are used for emailing and reprinting delinquency notices. They remain on your server until you delete them. Your ALS system will not automatically purge these files.* 

Added the ability to total all delinquencies to one notice per fleet. (6/12)

#### *Labels*

Changed the font to better fit generic labels. (2/10)

#### *Regular and Fleet Invoices*

*Note: Regular and Fleet invoices produce an .xps document for each invoice that is created and they are stored on your server. These documents are used for emailing and reprinting invoices. They will remain on your server until you delete them. Your ALS system will not automatically purge these files.* (2/10)

#### *Line Item Invoices*

Added a plain paper invoice. (2/12) Custom logos can be added to the plain paper version. (2/12) Added company e-mail address. (9/12)

#### *Coupons*

Added a plain paper coupon (form prints with data). (6/12)

#### *Deficiency Billing*

Now uses the fleet address if account is in a fleet.  $(1/14)$ 

# **Tracking**

#### *Title Tracking*

Added a received title information update screen accessible from the title remarks screen and the title tracking menu. (2/08)

#### *Customer Tracking*

Added the balloon to the remarks screen and printout. (8/12)

# **Collections**

#### *Collections*

Added "collections by worklist" Allows you to create a custom collections queue and work accounts directly from the custom queue. (11/14)

Added the balloon to the remarks screen and printout. (8/12)

Computing days late based on the system date rather than the last cycle date. (6/15)

## **Master File Maintenance**

#### *Dealer File*

Added ability to print the list of dealers by state. (2/10)

#### *Fleet File Maintenance*

Ability to expand the fleet unit file from fleet file maintenance. (1/08)

Added a flag to process NACHA information (ACH Processing module) as individual accounts using individual account ABA/Account numbers instead of Fleet Master ABA/Account numbers. (7/12)

#### *Company File Maintenance*

Ability to set number of copies when printing payment receipts. (10/12)

# **System Security**

#### *User ID's and Passwords*

User ID's and passwords can no longer contain special characters or spaces. (9/05)

#### *Edit Security/Cycle Parameters*

Added option – send cycle reports to printer yes/no. (8/05)

# **Optional Software**

#### *Data Extract*

Added the ability to extract history, insurance and title remarks. (9/05)

Added the ability to print a list of elements included in a specific template. (12/07)

Added pre-computed interest elements. (10/13)

Elements that are not applicable for simple interest type loans or precomputed type loans will be blank. (10/13)

### **Elements added:**

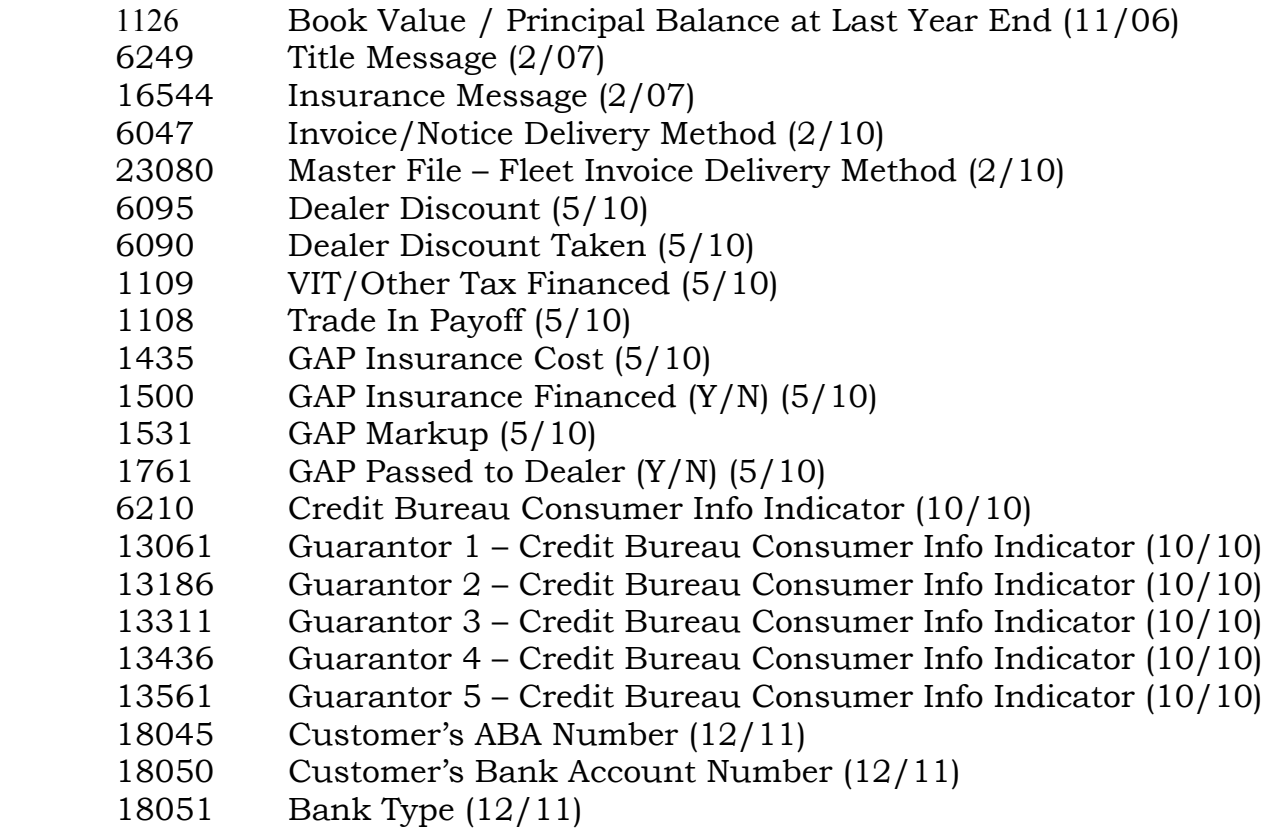

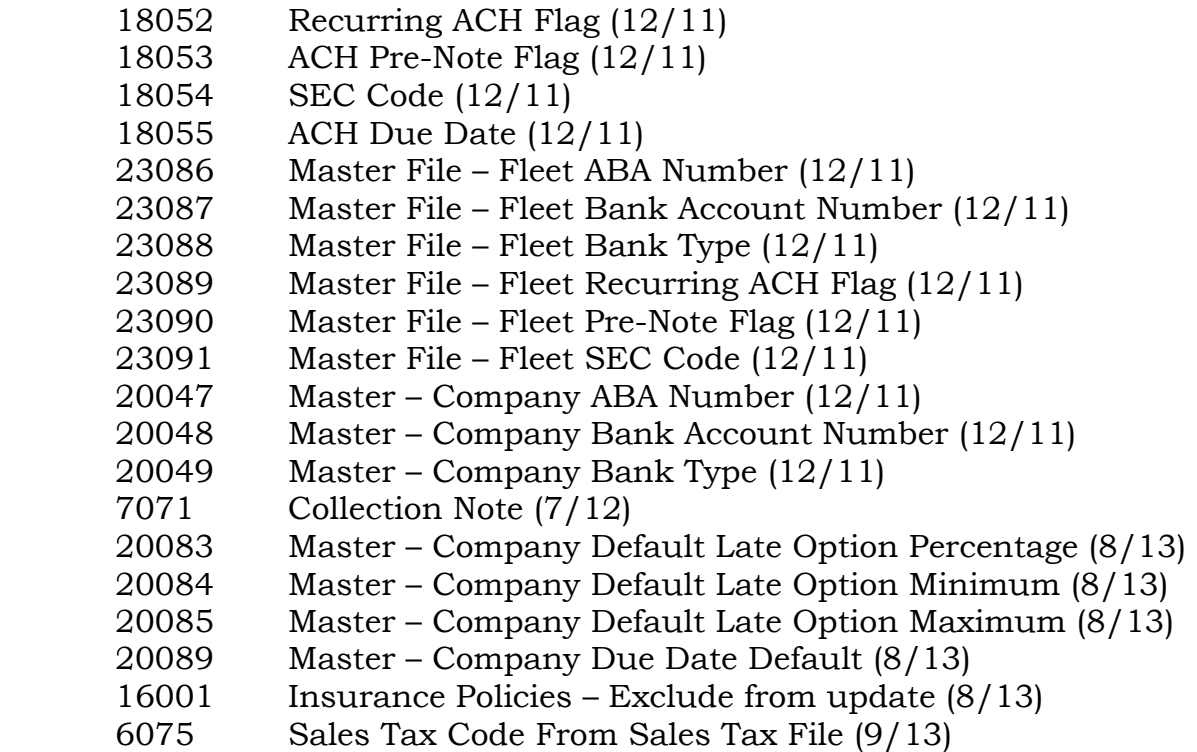

### **Elements changed:**

*Note: Names were changed – Added PCI for elements only pertaining to Pre-computed Interest Loans and SI for elements only pertaining to Simple Interest Loans.* (10/13)

002000 Earned Interest to Date (PCI)

- 002005 Earnings Since Last Month End (PCI)
- 002007 Interest Earned at Last Year End (PCI)

002010 Past Term Earnings (PCI)

002015 Unearned Interest on Loan - Original Amount (PCI)

002020 Unearned Interest on Loan - Remaining Amount (PCI)

- 002025 Loan Payments Receivable Balance (PCI)
- 002030 Current Daily Interest (PCI)

002035 Pre-computed Interest Carry Over (PCI)

003000 Last Principal Amount Paid (SI)

003005 Last Interest Amount Paid (SI)

003010 Current Principal Balance (SI)

003012 Principal Balance At Last Year End (SI)

003015 Month To Date Principal Paid (SI)

003020 Year To Date Principal Amount Paid (SI)

003025 Principal Paid To Date (SI)

003030 Principal Paid at Last Year End (SI)

003035 Month To Date Interest Paid (SI)

003040 Year To Date Interest Paid (SI)

- 003045 Interest Paid To Date (SI)
- 003050 Interest Paid At Last Year End (SI)

 003055 Interest Earned To Date (SI) 003060 Interest Earned At Last Year End (SI) 003065 Interest Receivable (SI) 003070 Principal Only Payments (SI) 003075 Interest Due at Termination (SI) 003080 Interest Reversed at Termination (SI) 003085 Interest Amount at Termination (SI) 003090 Current Daily Interest (SI) 003095 Remaining Loan Payments (total amount) (SI)

#### *Credit Bureau Reporting*

Increased the size of the Consumer Code field to allow for 2 character codes. (1/08)

Added ECOA overrides for guarantors and ability to stop reporting for guarantors. (5/14)

Consumer Info Indicators W, X and Y are no longer valid. If you have included any of those indicators on your accounts they will be sent as blank to the bureau.  $(11/10)$ 

If account status is set to DF or DA then report once more and mark to exclude from future reports. (11/11)

Added a simple CSV file that lists account, status code reported, payment rating reported, if account was marked to exclude, and whether a test run was executed to produce this data. (2/13)

Made changes to check for a DOFD (Date of First Delinquency) if a Status Code 96 is used. DOFD is required for this status code but a payment rating does not need to be calculated. (7/13)

Made changes to not clear the DOFD for Status Codes 96 and 95 based on payment rating calculated. (9/13)

## **Custom Software**

#### *\*\*New Feature\*\**

#### *Write-Off Report*

New report to show all loans that were terminated with a termination code of "write-off".  $(10/13)$